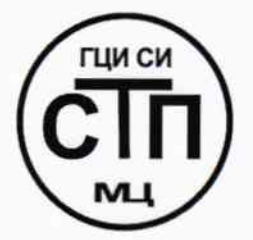

# ООО «Метрологический центр СТП»

Регистрационный № 30151-11 от 01.10.2011 г. в Государственном реестре средств измерений

«УТВЕРЖДАЮ»

Руководитель ГЦИ СИ Технический директор ООО «Метрологический центр СТП»  $\mathcal P$  И. А. Яценко This 2015 г. Jebpaul

## Государственная система обеспечения единства измерений

Система измерений количества и параметров нефти сырой на выходе месторождения Мухто ООО «РН-Сахалинморнефтегаз»

### МЕТОДИКА ПОВЕРКИ

# MII 163-30151-2015

 $4.5.60618 - 15$ 

## СОДЕРЖАНИЕ

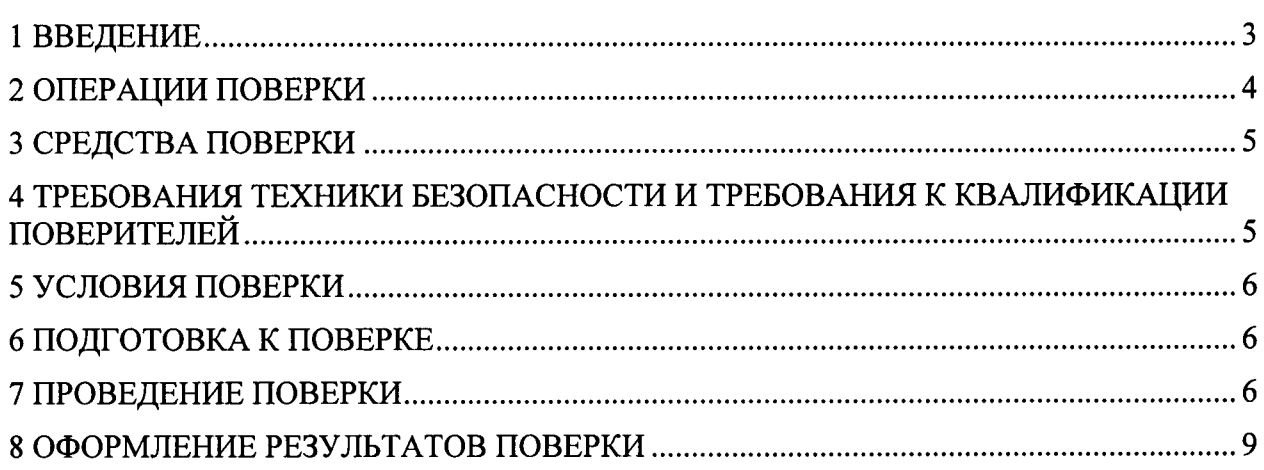

#### 1 ВВЕДЕНИЕ

1.1 Настоящая инструкция распространяется на систему измерений количества и параметров нефти сырой на выходе месторождения Мухто ООО «РН-Сахалинморнефтегаз» (далее - СИКНС), изготовленную по технической документации ООО «Татинтек», г. Альметьевск, принадлежащую ООО «РН-Сахалинморнефтегаз», Сахалинская область, г. Южно-Сахалинск, и устанавливает методику первичной поверки при вводе в эксплуатацию, периодической поверки при эксплуатации, а также после ремонта.

1.2 СИКНС предназначена для измерений в автоматизированном режиме массы (массового расхода), параметров нефти сырой (далее - нефть) и вычисления массы нетто нефти при учетных операциях.

1.3 СИКНС реализует прямой метод динамических измерений массы нефти в трубопроводе с помощью расходомеров массовых (далее - РМ). Принцип действия СИКНС заключается в непрерывном измерении, преобразовании и обработке при помощи системы обработки информации (далее - СОИ) входных сигналов, поступающих по измерительным каналам от РМ, датчиков давления, температуры, влагосодержания.

1.4 СИКНС представляет собой единичный экземпляр измерительной системы, спроектированной для конкретного объекта из компонентов серийного отечественного и импортного изготовления. Монтаж и наладка СИКНС осуществлены непосредственно на соответствии с проектной документацией **CHKHC** объекте эксплуатации  $\mathbf{B}$ И эксплуатационными документами ее компонентов.

1.5 В состав СИКНС входят:

- блок измерительных линий (далее БИЛ);
- блок фильтров (далее БФ);
- блок измерений показателей качества нефти (далее БИК);
- узел подключения передвижной поверочной установки (далее ППУ);
- узел подключения пикнометрической установки и УОСГ;
- $COM.$

БИЛ включает одну рабочую и одну резервно-контрольную измерительные линии с диаметром условного прохода (Ду) 50 мм.

Состав СОИ:

 $-$  шкаф СОИ;

- автоматизированное рабочее место оператора СИКНС.

1.6 Средства измерения (далее - СИ), а так же другие технические средства, входящие в состав СИКНС, представлены в таблице 1.

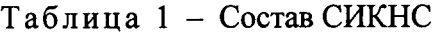

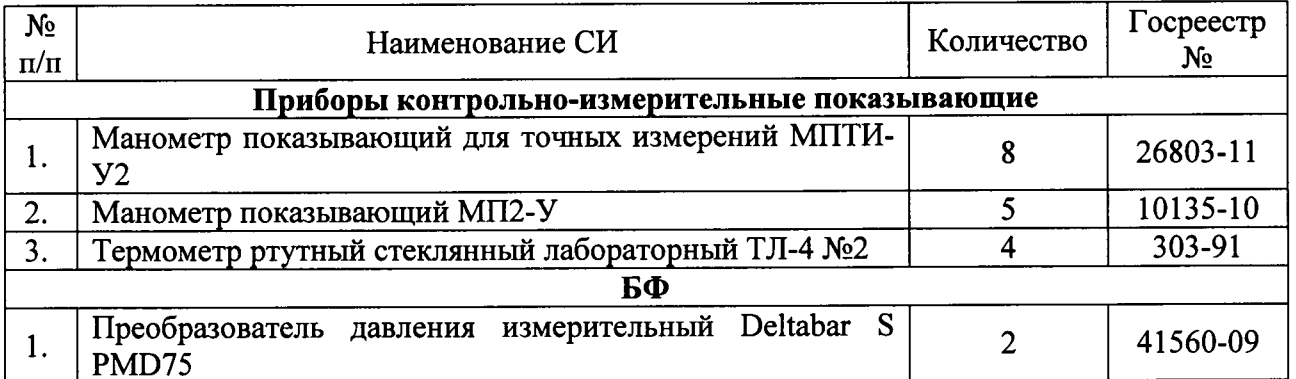

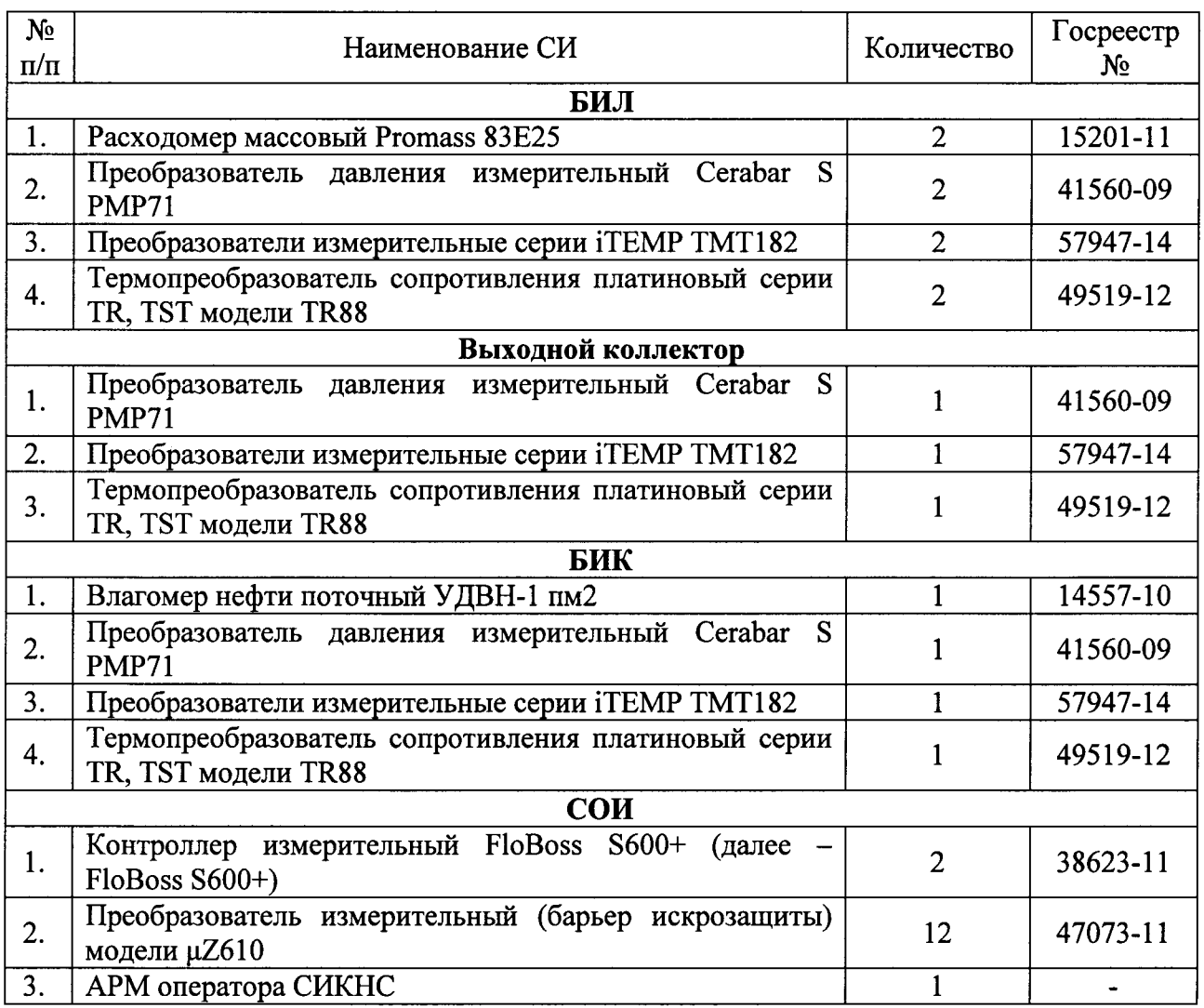

1.7 Поверка СИКНС проводится поэлементно:

- поверка СИ, входящих в состав СИКНС, осуществляется в соответствии с их методиками поверки;

- вторичную («электрическую») часть СИКНС, включая линии связи, поверяют на месте эксплуатации СИКНС в соответствии с настоящей методикой поверки.

1.8 Интервал между поверками СИ, входящих в состав СИКНС, - в соответствии с методиками поверки на эти СИ.

1.9 Интервал между поверками СИКНС - 1 год.

### 2 ОПЕРАЦИИ ПОВЕРКИ

2.1 При проведении поверки должны быть выполнены операции, приведенные в таблице 2.

| $N_2$     | Наименование операции             | Номер пункта     |
|-----------|-----------------------------------|------------------|
| $\Pi/\Pi$ |                                   | методики поверки |
|           | Проверка технической документации |                  |
|           | Внешний осмотр                    |                  |
|           | Опробование                       |                  |

Таблица 2 - Операции поверки

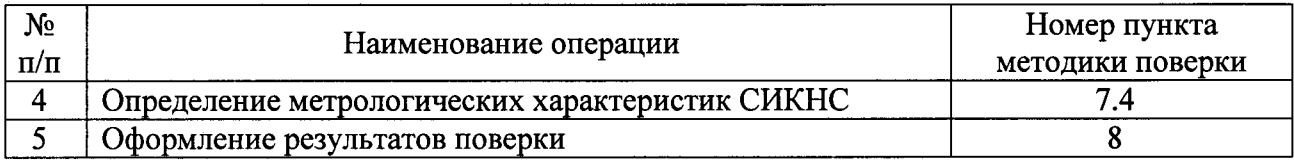

#### 3 СРЕДСТВА ПОВЕРКИ

3.1 При проведении поверки применяют эталонные и вспомогательные СИ, приведенные в таблице 3.

3.2 Допускается использование других СИ, по своим характеристикам не уступающих указанным в таблице 3.

3.3 Все применяемые СИ должны иметь действующие документы о поверке.

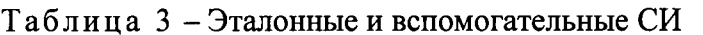

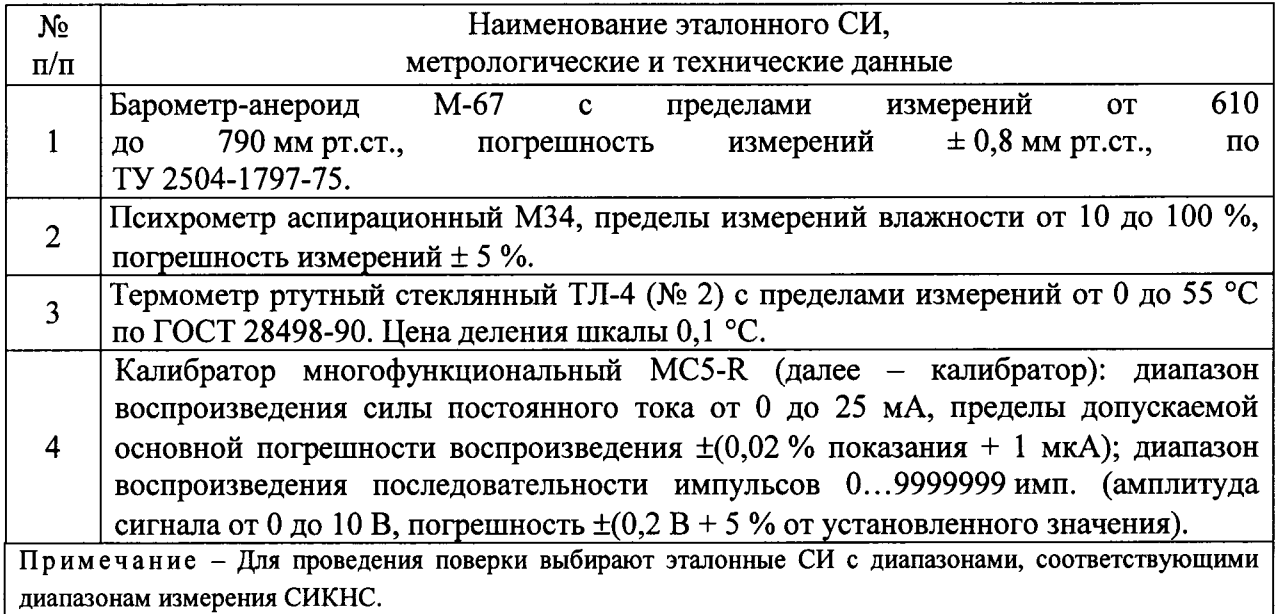

## 4 ТРЕБОВАНИЯ ТЕХНИКИ БЕЗОПАСНОСТИ И ТРЕБОВАНИЯ К КВАЛИФИКАЦИИ ПОВЕРИТЕЛЕЙ

4.1 При проведении поверки должны соблюдаться следующие требования:

- корпуса применяемых СИ должны быть заземлены в соответствии с их эксплуатационной документацией;

- ко всем используемым СИ должен быть обеспечен свободный доступ для заземления, настройки и измерений;

- работы по соединению вспомогательных устройств должны выполняться до подключения к сети питания;

- обеспечивающие безопасность труда, производственную санитарию и охрану окружающей среды;

- предусмотренные «Правилами технической эксплуатации электроустановок» и «Правилами техники безопасности при эксплуатации электроустановок», а также эксплуатационной документацией оборудования, его компонентов и применяемых средств поверки.

4.2 К работе по поверке должны допускаться лица:

- достигшие 18-летнего возраста;

- прошедшие специальную подготовку и имеющие удостоверения на право проведения поверки;

- прошедшие инструктаж по технике безопасности в установленном порядке;

– изучившие эксплуатационную документацию на СИКНС, СИ, входящие в состав СИКНС, и средства поверки.

#### 5 УСЛОВИЯ ПОВЕРКИ

5.1 При проведении поверки должны соблюдаться следующие условия:

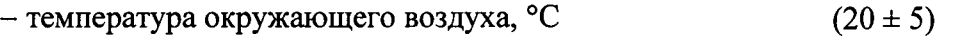

- относительная влажность, % от 30 ло 80

- атмосферное давление, к $\Pi$ а

5.2 Вибрация, тряска, удары, наклоны, электрические и магнитные поля, кроме Земного, влияющие на работу приборов, должны отсутствовать.

от 84 до 106,7

5.3 Параметры электропитания СИКНС лолжны соответствовать условиям применения, указанным в эксплуатационной документации фирмы-изготовителя.

#### 6 ПОДГОТОВКА К ПОВЕРКЕ

6.1 Перед проведением поверки выполняют следующие подготовительные операции:

- проверяют заземление СИ, работающих под напряжением

- эталонные СИ и вторичную («электрическую») часть СИКНС устанавливают в рабочее положение с соблюдением указаний эксплуатационной документации;

- эталонные СИ и вторичную («электрическую») часть СИКНС выдерживают при температуре указанной в п. 5.1 не менее 3-х часов, если время их выдержки не указано в инструкции по эксплуатации;

– осуществляют соединение и подготовку к проведению измерений эталонных СИ и СИКНС  $\overline{B}$ соответствии требованиями вторичной («электрической») части  $\mathbf{c}$ эксплуатационной документации.

#### 7 ПРОВЕДЕНИЕ ПОВЕРКИ

#### 7.1 Проверка технической документации

7.1.1 При проведении проверки технической документации проверяют:

– наличие эксплуатационной документации на СИКНС;

- наличие паспорта на СИКНС;

- наличие свидетельства о предыдущей поверке СИКНС (при периодической поверке);

– наличие методики поверки на СИКНС;

- наличие паспортов СИ, входящих в состав СИКНС;

– наличие действующих свидетельств о поверке СИ, входящих в состав СИКНС.

#### 7.2 Внешний осмотр СИКНС

7.2.1 При проведении внешнего осмотра СИКНС контролируют выполнение требований технической документации к монтажу СИ, измерительно-вычислительных и связующих компонентов СИКНС.

7.2.2 При проведении внешнего осмотра СИКНС устанавливают состав и комплектность СИКНС.

7.2.3 Проверку выполняют на основании сведений, содержащихся в паспорте на СИКНС. При этом контролируют соответствие типа СИ, указанного в паспортах составных частей, записям в паспорте на СИКНС.

7.2.4 Результаты проверки считают положительными, если внешний вид, маркировка и комплектность СИКНС соответствуют требованиям технической документации.

#### 7.3 Опробование СИКНС

7.3.1 При опробовании проводят подтверждение соответствия программного обеспечения (далее - ПО) СИКНС.

7.3.1.1 Подлинность ПО СИКНС проверяют сравнением идентификационных данных  $\Pi$ O с соответствующими идентификационными данными, зафиксированными при испытаниях в целях утверждения типа и отраженными в описании типа СИКНС.

7.3.1.2 Проверяют возможность несанкционированного доступа к ПО СИКНС и наличие авторизации (введение логина и пароля), возможность обхода авторизации, проверка реакция ПО СИКНС на неоднократный ввод неправильного логина и (или) пароля (аутентификация).

7.3.1.3 Результаты опробования считают положительными, если идентификационные данные ПО совпадают с исходными, зафиксированными при испытаниях в целях утверждения типа и отраженными в описании типа СИКНС, а также исключается возможность несанкционированного  $\Pi$ O СИКНС доступа  $\mathbf{K}$  $\mathbf{u}$ обеспечивается аутентификация.

7.3.2 При опробовании проверяют работоспособность СИКНС при задании входных сигналов без определения метрологических характеристик.

7.3.2.1 Приводят СИКНС в рабочее состояние в соответствие с технической документацией фирмы-изготовителя на нее. Проверяют прохождение сигналов средств поверки, имитирующих измерительные сигналы. Проверяют на информационном дисплее СИКНС показания по регистрируемым в соответствии с конфигурацией СИКНС параметрам технологического процесса.

7.3.2.2 Результаты опробования считаются положительными, если при увеличении/уменьшении значения входного сигнала соответствующим образом изменяются значения измеряемой величины на информационном дисплее СИКНС.

#### 7.4 Определение метрологических характеристик СИКНС

7.4.1 Определение метрологических характеристик СИ, входящих в состав СИКНС

7.4.1.1 Определение метрологических характеристик СИ, входящих в состав СИКНС, проводят в соответствии с нормативными документами на поверку данных СИ. Проводится в случае отсутствия действующих свидетельств о поверке СИ.

7.4.1.2 Результаты поверки считаются положительными, если определенные метрологические характеристики СИ, входящие в состав СИКНС, не выходят за пределы, указанные в паспортах на данные СИ.

7.4.2 Определение основной приведенной погрешности преобразования входного

аналогового сигнала силы постоянного тока (от 4 до 20 мА) в значение измеряемого параметра (давления, температуры, объемной доли воды)

7.4.2.1 Отключить первичный ИП ИК и к соответствующему каналу, включая линии связи и барьер искрозащиты (при наличии), подключить калибратор, установленный в режим имитации сигналов силы постоянного тока от 4 до 20 мА, в соответствии с инструкцией по эксплуатации.

7.4.2.2 С помощью калибратора установить на входе канала ввода аналогового сигнала силы постоянного тока от 4 до 20 мА СИКНС электрический сигнал, соответствующий значениям измеряемого параметра. В качестве реперных точек принять точки 4 мА, 8 мА, 12 мА, 16 мА, 20 мА.

7.4.2.3 Считать значения входного сигнала с монитора операторской станции управления СИКНС или с дисплея FloBoss S600+ и в каждой реперной точке вычислить приведенную погрешность по формуле

$$
\gamma_{BII} = \frac{I_{u_{2M}} - I_{\rm sm}}{I_{\rm max} - I_{\rm min}} \cdot 100\%,\tag{7.1}
$$

- основная приведенная погрешность канала ввода аналогового сигнала гле  $\gamma_{BII}$ (силы постоянного тока от 4 до 20 мА) ИК СИКНС, %;

показание калибратора в *і*-ой реперной точке, мА;  $I_{\mathbf{m}}$ 

максимальное значение границы диапазона аналогового сигнала силы  $I_{\text{max}}$ постоянного тока (от 4 до 20 мА), мА;

$$
I_{\text{min}}
$$
 - минимального значение границы диапазона аналогового сигнала силь постоянного тока (от 4 до 20 мA), мA;

$$
I_{\text{max}}
$$
 - значение тока, соответствующее показанию измеряемого параметра СИКНС в *i*-ой реперной точке, мА.

7.4.2.4 Если показания СИКНС можно просмотреть только в единицах измеряемой величины, то при линейной функции преобразования значение  $(I_{\mu\nu})$  рассчитывают по формуле:

$$
I_{\text{uaw}} = \frac{I_{\text{max}} - I_{\text{min}}}{X_{\text{max}} - X_{\text{min}}} \cdot (X_{\text{uaw}} - X_{\text{min}}) + I_{\text{min}} \,, \tag{7.2}
$$

максимальное значение измеряемого параметра, соответствующее где  $X_{\rm max}$ максимальному значению границы диапазона аналогового сигнала силы постоянного тока (от 4 до 20 мА) ( $I_{max}$ ), в абсолютных единицах измерений;

- $X_{\min}$ минимальное значение измеряемого параметра, соответствующее минимальному значению границы диапазона аналогового сигнала силы постоянного тока (от 4 до 20 мА) ( $I_{min}$ ), в абсолютных единицах измерений;
- значение измеряемого параметра, соответствующее задаваемому ана- $X_{\mu\nu}$ логовому сигналу силы постоянного тока (от 4 до 20 мА), в абсолютных единицах измерений. Считывают с дисплея монитора операторской станции управления СИКНС или с дисплея FloBoss S600+.

7.4.2.5 Результаты поверки считаются положительными, если рассчитанная основная 8 из 10

приведенная погрешность для каждого канала ввода аналогового сигнала силы постоянного тока (от 4 до 20 мА) ИК измеряемого параметра СИКНС не выходит за пределы  $\pm 0.12$  %.

7.4.3 Определение основной абсолютной погрешности СИКНС при измерении импульсного сигнала

7.4.3.1 Отключить первичный ИП и к соответствующему каналу, включая линии связи, подключить калибратор, установленный в режим генерации импульсов, в соответствии с инструкцией по эксплуатации.

7.4.3.2 С помощью калибратора на вход канала ввода импульсных сигналов СИКНС фиксированное количество раз (не менее трех) подать импульсный сигнал (10000 импульсов), предусмотрев синхронизацию начала счета. Частота подаваемого сигнала от 0,1 до 10000 Гц, амплитуда от 3,5 до 24 В.

7.4.3.3 Считать значения входного сигнала с монитора операторской станции управления СИКНС или с дисплея FloBoss S600+ и вычислить абсолютную погрешность по формуле

$$
\Delta_n = n_{\text{max}} - n_{\text{rad}} \tag{7.3}
$$

где - количество импульсов, подсчитанное FloBoss S600+, имп.;  $n_{\rm max}$ 

> количество импульсов, заданное калибратором, имп.  $n_{\alpha\delta}$

7.4.3.4 Результаты поверки считаются положительными, если количество импульсов, подсчитанное FloBoss S600+ и поданное калибратором, отличается не более чем на ±1 импульс на 10000 импульсов.

7.4.4 Определение относительной погрешности СИКНС при измерении массы (массового расхода) нефти

7.4.4.1 Относительная погрешность СИКНС при измерении массы (массового расхода) нефти при прямом методе динамических измерений принимается равной относительной погрешности РМ.

7.4.4.2 Результаты поверки считаются положительными, если относительная погрешность СИКНС при измерении массы (массового расхода) нефти не выходит за пределы  $\pm 0.25$  %.

7.4.5 Определение относительной погрешности СИКНС при измерении массы нетто нефти

7.4.5.1 Относительная погрешность СИКНС при измерении массы нетто нефти определяется по формуле

$$
\delta M_{\mu} = \pm 1, 1 \cdot \sqrt{\delta M^2 + \frac{\Delta W_{s}^2 + \Delta W_{xc}^2 + \Delta W_{nn}^2}{\left(1 - \frac{W_{s} + W_{xc} + W_{nn}}{100}\right)^2}},
$$
\n(7.4)

где  $\delta M$ - пределы допускаемой относительной погрешности измерений массы нефти,  $(%);$ 

$$
W_{\rm g}
$$
 – массовал доля воды в нефти, (%);

- массовая доля хлористых солей в нефти,  $(\%)$ ;  $W_{rc}$ 

- массовая доля механических примесей в нефти. (%);  $W_{\mu m}$ 

- пределы допускаемой абсолютной погрешности измерений массовой доли  $\Delta W_{xc}$ хлористых солей, (%);

- пределы допускаемой абсолютной погрешности измерений массовой доли  $\Delta W$ <sub>un</sub> механических примесей, (%);

- пределы допускаемой абсолютной погрешности измерений массовой доли  $\Delta W$ воды в нефти, (%).

7.4.5.2 Результаты поверки считаются положительными, если рассчитанная относительная погрешность СИКНС при измерении массы нетто нефти не выходит за пределы:

 $\pm$ 0.35 % в диапазоне объемной доли воды в нефти от 0 % до 5 %;

в диапазоне объемной доли воды в нефти от 5 % до 10 %.  $-10.4\%$ 

#### 8 ОФОРМЛЕНИЕ РЕЗУЛЬТАТОВ ПОВЕРКИ

8.1 Результаты поверки СИКНС оформляют протоколом произвольной формы с указанием даты и места проведения поверки, условий поверки, применяемых эталонов, результатов расчета погрешности.

8.2 При положительных результатах поверки оформляют свидетельство о поверке СИКНС в соответствии с ПР 50.2.006-94. К свидетельству о поверке прилагаются протоколы с результатами поверки СИКНС.

8.3 Отрицательные результаты поверки СИКНС оформляют в соответствии с ПР 50.2.006-94. При этом свидетельство аннулируется, клеймо гасится, и СИКНС, не прошедшая поверку, бракуется. Выписывают «Извещение непригодности» СИКНС к применению с указанием причин непригодности в соответствии с ПР 50.2.006-94.